# **b ilgisayar I d ünyas›ndan I**

Bu ay uçuşumuza bilgisayarla haberleşmenin farklı seceneklerinden baslayıp, masallar esliğinde bulutların üzerine yumuşak bir iniş yaparak bitireceğiz. Koltuğunuz hazır, sizi bekliyoruz...

# **Bilgisayarlar Aras› Anında Haberleşme Yazılımları**

Gecen ayki yazımızda bilgisayarlar arası haberleşme konusunun telefonlarla ilgili yönünü ele almıştık. Bilgisayarlarla haberleşmenin farklı yolları da var. Dergimizin Eylül 2000 sayısında ele aldığımız e-posta da bunlara bir örnek. Bilgisayarla haberleşmenin anında karşılıklı yazışarak gerçekleştirilen bir biçimi de var. Bu işe yarayan yazılımların en önemlilerinden biri ICO. Bunu kullanmak, birçok kisiye konusmaktan daha çekici geliyor.

Bir ICQ yazılımına kayıt olduktan sonra, ne zaman İnternet'e bağlansanız bütün arkadaşlarınıza İnternet'e girdiğinizi haber veriyorlar. Ekrandaki pencerenin kenarında ışıklar yanıyor, bir

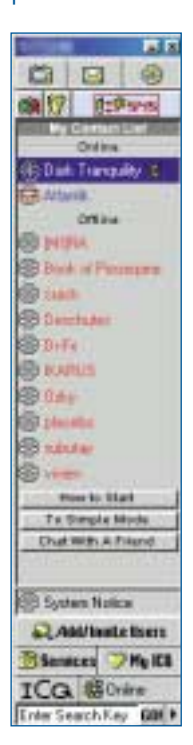

bakıyorsunuz arkadaşınız sizinle beraber İnternet'e girmiş. Sonrası sizin ne yapmak istediğinize kalıyor. İster konuşun, ister birbirinize yazılım alıp verin, ister oyun oynayın. Seçenek çok...

ICQ, bu tip yazılımların ilki olduğu gibi, en çok ilgi çekeni. Yüz milyondan fazla kullanıcısı olan bu yazılım, anında mesajlaşmadan anında telefonlaşmaya kadar birçok özelliği destekliyor. Yapabildikleri çok çeşitli, kullanması zevkli. Üstelik, www.icq.com adresinden ücretsiz olarak indirilebiliyor.

Mavi ile görünenler şu anda İnternet'e bağlı, kırmızılar uyuyor.

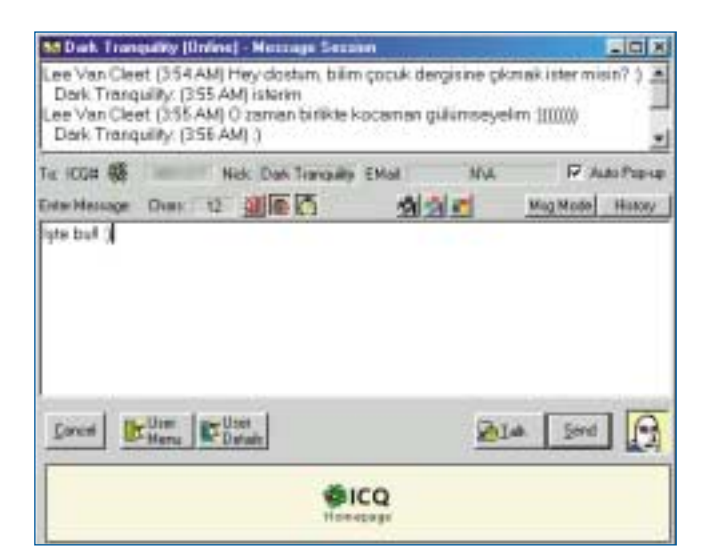

Arkadaşı yakalamışken bir poz almadan olmaz.

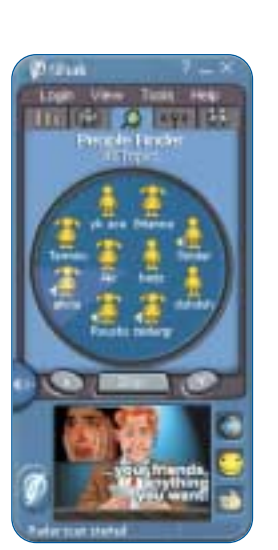

Odigo birilerini yakalamış görünüyor.

Haberleşmeyi sağlayan yazılımlar, İnternet'e bağlandığınızda sadece birbirinizi görmenizi değil, aynı zamanda konuşabilmenizi de sağlıyorlar. Hatta Odigo gibi yazılımlar aynı Web sitesini gezmekte olduğunuz kişileri bile bir araya getirebiliyor. Diyelim ki bu ay tanıttığımız masalcı sitesine girdiniz ve Odigo kullanıyorsunuz. Odigo kullanan ve aynı siteyi gezen bir başka kişi daha varsa doğrudan ekranınızda beliriyor. Siz de "A ne güzel, benle aynı zevkleri paylaşan biri daha" diyorsunuz. Bu program› ‹nternet'te E¤lenelim www.odigo.com sitesinden çekmek olası, bunun için ödeme yapmanız gerekmiyor. Üstelik görüntüsü ve kullanılan çizgi karakterler de çok hoş.

## **Garip Ama Gerçek!**

ABD askeri savunma sistemi, su ara dünyadaki en gelismis savunma sistemlerinden biri, ama anlaşılan onların bile bilgisayar virüslerinden çekinmek için birçok nedeni var. Geçtiğimiz aylarda ABD'nin yönetim merkezi "White House Code Red" adlı bir virüsün saldırısına uğradıktan sonra, Amerikan Askeri Savunma Karargâhı Pentagon da bütün Web sitelerini genel erişime bir süre için kapattığını açıkladı. Nedeni, İnternet siteleri için tehlike olusturabilecek bu virüse karşı önceden önlem alarak, sitelerin zarar görmesini veya istenmeyen girişleri önlemek.

### **Yaz›c› Nedir?**

Yazıcı, bilgisayar ekranında gördüklerinizin kâğıt. üzerine basılmasını sağlayan bir araçtır. Üzerinde kâğıt konacak yerler, ayar düğmeleri, içinde kâğıdı hareket ettirecek mekanizmalar ve mürekkep bulunur. Bilgisayardan herhangi bir resmi veya yazıyı kâğıda dökmek istediğinizde, bilgisayarınız önce bu aracla bağlantı kurar. Daha sonra ekranda görülenleri yazıcının anlayabileceği şekle dönüştürür ve yazıcı da mürekkebiyle kâğıdı satır satır boyayarak resmi kâğıt üzerine aktarır. Bu aletleri kullanarak bilgisayarınız yardımıyla yaptığınız renkli resimleri veya yazdığınız yazıları, şiirleri, öyküleri kolayca kâğıda aktarabilirsiniz.

Simdi size sayacağımız bazı sözcüklerin ilginizi çekip çekmeyeceğine karar verin: Oyun, resim boyama, çizgi film kahramanları, kitap, siir, sinema, fotoğraf, bulmaca, öykü ve masal. Kaçı ilginizi çekti? Eminim, bunlardan en az birkaçını "Bu, bu!" diye gösteriyorsunuzdur. İşte www.masalci.com sitesinde bunların hepsi bir arada. Seçin beğenin...

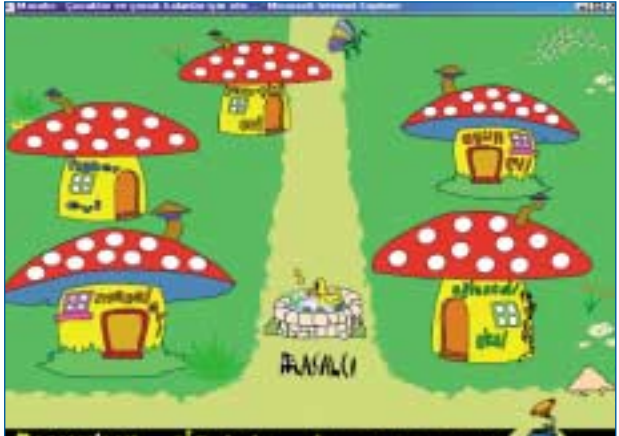

ARSIV Vanitya Kokulu Mekhupia rek (True Korek Dedekt)<br>Gal<sup>a</sup>nda japtab aragamalar ne pazzibiliet a

Site böyle oyuna eğlenceye öyle hazır ki, açılırken bile bir top patlatma oyunu var. Daha sonra karşınıza çıkan mantar evlerden istediklerinize girip dolaşıyorsunuz. Evlerin içinde birçok değişik sürpriz var. Burada özellikleevindeki davulcu adlı oyun çok eğlenceli. Önünde dört davul olan bir davulcu sırayla davullara vuruyor ve siz de aynı sırayla vuruşları tekrarlıyorsunuz. Siz yanlış yapana kadar davula vuruş sayısı artıyor. Eğlenceli okul bölümündeki "bil bul" adlı oyun da Türkiye haritası üzerindeki bilgisini sınamak isteyenler için birebir.

year 1-450 000

last Hotel Vauchard Dolber Karde

Bundan baska adı masalcı olan bu sitede elbette adı üzerine bolca masal, öykü ve sizlerden gelenler bölümleri de bulunuyor. Kendi yazdığınız şiirleri, vaptığınız resimleri, yazdığınız öyküleri ve

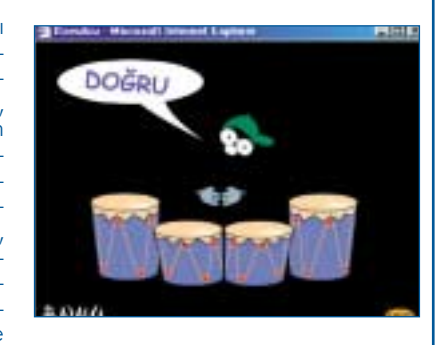

çektirdiğiniz fotoğrafları buraya göndererek yayımlanmasını sağlayabiliyorsunuz.

Kısaca bilgisayar başında hoş zaman geçirmek isteyenleriniz, aradığınız eğlenceyi www.masalci.com adresinde bulabilir.

Levent Daşkıran